## Package 'ICEinfer'

June 25, 2018

<span id="page-0-0"></span>Version 1.1

Date 2018-06-25

Title Incremental Cost-Effectiveness Inference using Two Unbiased Samples

Author Bob Obenchain

Maintainer Bob Obenchain <wizbob@att.net>

Depends lattice

Description Given two unbiased samples of patient level data on cost and effectiveness for a pair of treatments, make head-to-head treatment comparisons by (i) generating the bivariate bootstrap resampling distribution of ICE uncertainty for a specified value of the shadow price of health, lambda, (ii) form the wedge-shaped ICE confidence region with specified confidence fraction within [0.50, 0.99] that is equivariant with respect to changes in lambda, (iii) color the bootstrap outcomes within the above confidence wedge with economic preferences from an ICE map with specified values of lambda, beta and gamma parameters, (iv) display VAGR and ALICE acceptability curves, and (v) illustrate variation in ICE preferences by displaying potentially non-linear indifference(iso-preference) curves from an ICE map with specified values of lambda, beta and either gamma or eta parameters.

License GPL

URL <https://www.R-project.org> , <http://localcontrolstatistics.org>

NeedsCompilation no

Repository CRAN

Date/Publication 2018-06-24 22:39:30 UTC

## R topics documented:

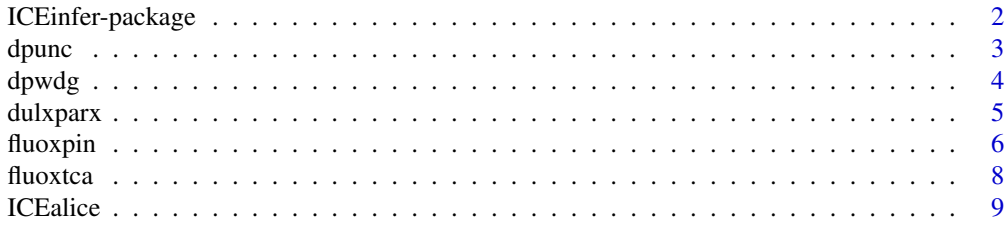

## <span id="page-1-0"></span>2 ICEinfer-package

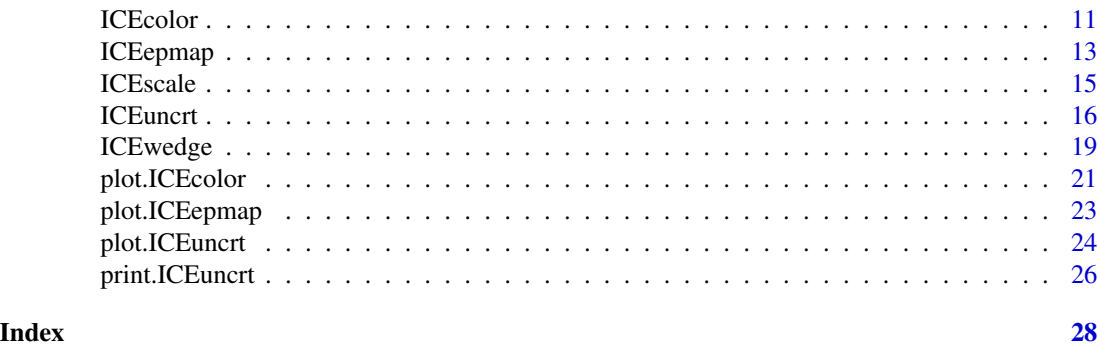

ICEinfer-package *ICE Statistical Inference and Economic Preference Variation*

### **Description**

Functions in the ICE Statistical Inference package make head-to-head comparisons between patients in two treatment cohorts (assumed to be unbiased samples) in two distinct dimensions, cost and effectiveness.

Bootstrap resampling methods quantify the endogenous Distribution of ICE Uncertainty and define Wedge-Shaped Statistical Confidence Regions equivariant relative to exogenous choice for the numerical Shadow Price of Health, lambda.

Preference maps with (linear or nonlinear) indiference curves can be viewed or superimposed upon endogenous confidence wedges to illustrate that considerable additional, potentially selfcontradictory Economic Preference Uncertainty results from deliberately varying lambda.

## Details

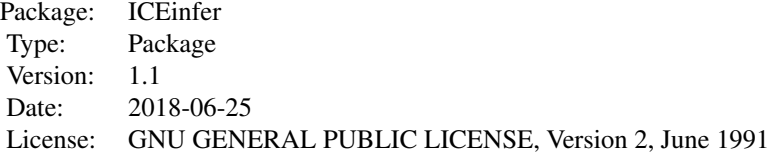

Statistical inference using functions from the ICEinfer package usually starts with (possibly multiple) invocations of ICEscale() to help determine a reasonable value for the Shadow Price of Health, lambda. This is invariably followed by a single call to ICEuncrt to generate the Bootstrap Distribution of ICE Uncertainty corresponding to the chosen value of lambda. However, the print() and plot() functions for objects of type ICEuncrt do have optional arguments, lfact and swu, to help the user quantify and visualize the consequences of changing lambda and switching between cost and effe units.

Next, a single call to ICEwedge() yields the equivariant, wedge-shaped region of specified statistical confidence within [.50, .99] ...by computing ICE Angle Order Statistics around a circle with center at the ICE Origin: (DeltaEffe, DeltaCost) =  $(0, 0)$ .

#### <span id="page-2-0"></span> $d$ punc  $3$

Researchers wishing to view alternative ICE Acceptability Curves would then envoke ICEalice().

Finally, multiple calls to ICEcolor for different values of lambda and/or different forms of (linear or nonlinear) ICE Preference Maps are typically used to illustrate the considerable additional Economic Preference Uncertainty that can be introduced. This Economic Uncertainty is superimposed on top of the inherent Statistical Uncertainty contained in unbiased, patient level data on the relative cost and effectiveness of two treatments for the same disease / condition.

#### Author(s)

Bob Obenchain <wizbob@att.net>

## References

Black WC. The CE plane: a graphic representation of cost-effectiveness. *Med Decis Making* 1990; 10: 212-214.

Laupacis A, Feeny D, Detsky AS, Tugwell PX. How attractive does a new technology have to be to warrant adoption and utilization? Tentative guidelines for using clinical and economic evaluations. *Can Med Assoc J* 1992; 146(4): 473-81.

Stinnett AA, Mullahy J. Net health benefits: a new framework for the analysis of uncertainty in cost-effectiveness analysis. *Medical Decision Making*, Special Issue on Pharmacoeconomics 1998; 18: S68-S80.

O'Brien B, Gersten K, Willan A, Faulkner L. Is there a kink in consumers' threshold value for cost-effectiveness in health care? *Health Econ* 2002; 11: 175-180.

Obenchain RL. ICE Preference Maps: Nonlinear Generalizations of Net Benefit and Acceptability. *Health Serv Outcomes Res Method* 2008; 8: 31-56. DOI 10.1007/s10742-007-0027-2. Open Access.

dpunc *Output list object of class ICEuncrt for the High Uncertainty numerical example in the ICEinfer package, data(dulxparx).*

## Description

dpunc is the output list object of class ICEuncrt resulting from the following time consuming computation: dpunc <- ICEuncrt(dulxparx, dulx, idb, ru, lambda=0.26)

### Usage

data(dpunc)

## <span id="page-3-0"></span>Format

Output list object of class ICEuncrt.

df Saved value of the name of the data.frame input to ICEuncrt.

lambda Saved positive value of lambda input to ICEuncrt.

ceunit Saved value of ceunit ("cost" or "effe") input to ICEuncrt.

R Saved integer value for number of bootstrap replications input to ICEuncrt.

trtm Saved name of the treatment indicator within the df data.frame.

xeffe Saved name of the treatment effectiveness variable within the df data.frame.

ycost Saved name of the treatment cost variable within the df data.frame.

effcst Saved value of the sorted 3-variable (trtm,effe,cost) data.frame.

t1 Observed value of (DeltaEffe, DeltaCost) when each patient is included exactly once.

t R x 2 matrix of values of (DeltaEffe, DeltaCost) computed from bootstrap resamples.

seed Saved value of the seed used to start pseudo random number generation.

## Examples

```
# Intermediate ICEinfer Output List for the dulxparx dataset...
data(dpunc)
plot(dpunc)
```
dpwdg *Output list object of class ICEwedge for the High Uncertainty example, data(dulxparx)*

## **Description**

dpwdg is the output list object of class ICEwdg resulting from the following time consuming computation: dpwdg <- ICEwedge(dpunc)

#### Usage

data(dpwdg)

## Format

Output list object of class ICEwedge.

ICEinp Name of the ICEuncrt object input to ICEwedge().

lambda Positive value of lfact \* ICEu\\$lambda

lfact Positive Multiplier for the ICEu\\$lambda value input to ICEwedge().

ceunit Saved value of ceunit ("cost" or "effe") input to ICEuncrt.

conf Statistical Confidence Level within [0.50, 0.99] input to ICEwedge.

#### <span id="page-4-0"></span>dulxparx 5

R Saved integer value for number of bootstrap replications input to ICEuncrt.

- axys R x 4 data.frame with ICE Angle in column 1, bootstrap resampled values of (DeltaEffe, DeltaCost) in columns 2 and 3, and the binary flag with  $0 \Rightarrow$  outcome out Side the Confidence Wedge and  $1 \Rightarrow$  outcome in Side the Confidence Wedge in column 4.
- t1 Observed value of (DeltaEffe, DeltaCost) when each patient is sampled exactly once.
- ia1 The ICE Angle corresponding to the Objerved ICE Ratio.
- **center** The largest value of j such that  $axis[j, 1] < ia1 \leq axis[j+1, 1]$ .
- jlo Number of the ICE Angle Order Statistic defining the Clockwise or lower ICE Ray boundary of the Confidence Wedge.
- kup Number of the ICE Angle Order Statistic defining the Counter-Clockwise or upper ICE Ray boundary of the Confidence Wedge.
- subangle Subtended Polar ICE Angle between Order Statistics jlo and kup.
- xmax Alias plots of ICEwedge have horizontal range [-xmax, +xmax].
- ymax Alias plots of ICEwedge have vertical range [-ymax, +ymax].
- ab ICE angle computation perspective of alibi or alias.

#### Examples

```
# Intermediate ICEinfer Output List for the dulxparx dataset...
data(dpwdg)
plot(dpwdg)
```
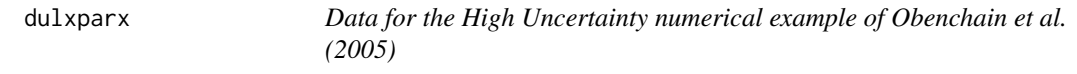

## Description

The data are from two arms of a double-blind clinical trial in which 91 patients were randomized to the SNRI duloxetine 80 mg/d (40 mg BID) and 87 patients were randomized to the SSRI paroxetine 20 mg/d for treatment of major depressive disorder (MDD). Missing-data- imputation and sensitivity-analyses were needed to make meaningful cost-effectiveness comparisons in this study.

## Usage

```
data(dulxparx)
```
#### Format

A data frame of 3 variables on 178 patients; no NAs.

idb This measure of overall effectiveness is *integrated decrease in HAMD-17 score from baseline to endpoint*, Hamilton (1967). This is a (signed) area-under-the-curve measure with larger values more favorable. Missing values were imputed via the MMRM models reported in Goldstein et al. (2004).

- <span id="page-5-0"></span>ru Patient self-reported health-care resource utilization above and beyond that provided within study protocol was collected using the Resource Utilization Survey, Copley-Merriman et al. (1992), with published 1998 dollars-per-unit costs, Schoenbaum et al. (2001), rounded to the nearest 50 dollars. Dollars/week were then calculated by multiplying (total accumulated cost) for a patient by 7 and dividing by the (total days of cost accumulation) for that patient. For patients who discontinued early, this is Average-Value-Carried-Forward imputation.
- dulx Treatment indicator variable. dulx = 1 implies receipt of duloxetine 80 mg/d (40 mg BID).  $dulx = 0$  implies receipt of paroxetine 20 mg/d.

#### References

Copley-Merriman C, Egbuonu-Davis L, Kotsanos JG, Conforti P, Franson T, Gordon G. Clinical economics: a method for prospective health resource data collection. *Pharmacoeconomics* 1992; 1(5): 370–376.

Goldstein DJ, Lu Y, Detke MJ, Wiltse C, Mallincrodt C, Demitrack MA. Duloxetine in the treatment of depression - A double-blind, placebo-controlled comparison with paroxetine. *J Clin Psychopharmacol* 2004; 24: 389–399.

Hamilton M. Development of a rating scale for primary depressive illness. *British Journal of Social and Clinical Psychology* 1967; 6: 278–296.

Obenchain RL, Robinson RL, Swindle RW. Cost-effectiveness inferences from bootstrap quadrant confidence levels: three degrees of dominance. *J Biopharm Stat* 2005; 15(3): 419–436.

Schoenbaum M, Unutzer J, Sherbourne C, Duan N, Rubenstein LV, Miranda J, Meredith LS, Carney MF, Wells K. Cost-effectiveness of practice-initiated quality improvement for depression: results of a randomized controlled trial. *JAMA* 2001; 286(11): 1325–1330.

## Examples

data(dulxparx) ICEscale(dulxparx, dulx, idb, ru)

fluoxpin *Data from a double-blind clinical trial comparing fluoxetine plus pindolol with fluoxetine alone*

#### Description

These data are from a Spanish double-blind clinical trial in which 55 patients were randomized to fluoxetine (an SSRI) plus pindolol (a Beta Blocker) and 56 patients were randomized to fluoxetine plus placebo for treatment of major depressive disorder (MDD), Sacristan et al. (2000).

## Usage

data(fluoxpin)

#### fluoxpin 7

## Format

A data frame of 3 variables on 111 patients; no NAs.

- respond Patients are considered to have responded to treatment when a 50% or greater decrease in HAMD-17 total score occurred between baseline and end-point (at day 42), with no more than 10% additional variation between intermediate visits.
- cost Resource utilization was prospectively collected alongside the clinical trial. Patients and caregivers were interviewed by the researcher concerning all resources consumed during the study period. Resources dictated by the protocol were not counted. Costs are expressed in Pesetas (Pts.) at 1996 prices (1 Dollar = 145 Pts.) Observed differences in average direct medical costs were mainly due to hospitalizations within the  $FlxPin = 0$  group.
- **flxpin** Treatment indicator variable. FlxPin  $= 1$  implies receipt of fluoxetine 20 mg/day plus pindolol 7.5 mg/day (2.5 mg tid). FlxPin = 0 implies receipt of fluoxetine 20 mg/day plus placebo (tid).

#### Details

Since both samples are rather small (55 and 56 patients) here and the Effectiveness variable, respond, is binary, this example illustrates how the Law of Large Numbers can fail to apply to ICE inferences. Specifically, the bootstrap distribution of sample differences between AVERAGES appears to be quite different from bivariate normal in three ways: (i) The Bootstrap Distribution of ICE Uncertainty appears to consist of vertical stripes because the horizontal variable is discrete here while the vertical variable is continuous. (ii) The Bootstrap Distribution of cost differences appears to end somewhat abruptly near the horizontal axis at DeltaCost = 0, rather than have a long upwards tail like its downwards tail. (iii) The equal density contours of the bivariate Bootstrap Distribution appear to NOT be elliptical. This third point can be dramatically illustrated by computing the Owen Empirical Likelihood contour that passes through the origin of the ICE plane.

## References

Hamilton M. Development of a rating scale for primary depressive illness. *British Journal of Social and Clinical Psychology* 1967; 6: 278–296.

Sacristan JA, Obenchain RL. Reporting cost-effectiveness analyses with confidence. *JAMA* 1997; 277: 375.

Obenchain RL, Sacristan JA. In reply to: The negative side of cost-effectiveness ratios. *JAMA* 1997; 277: 1931–1933.

Sacristan JA, Gilaberte I, Boto B, Buesching DP, Obenchain RL, Demitrack M, Perez Sola V, Alvarez E, and Artigas F. Cost-effectiveness of fluoxetine plus pindolol in patients with major depressive disorder: results from a randomized, double blind clinical trial. *Int Clin Psychopharmacol* 2000; 15: 107–113.

Owen AB. *Empirical Likelihood* New York: Chapman and Hall/CRC. 2001.

## Examples

data(fluoxpin) ICEscale(fluoxpin, flxpin, respond, cost) <span id="page-7-0"></span>8 fluoxtca et al. 2008 et al. 2008 et al. 2008 et al. 2008 et al. 2008 et al. 2008 et al. 2008 et al. 2008 et a

fluoxtca *Cost-Effectiveness data for 1242 MDD patients from Marketscan(SM) claims database*

## **Description**

In 1990-1992, the Marketscan(SM) database included medical and pharmacy claims for approximately 700,000 individuals whose health insurance was provided by large corporations throughout the United States. Outcomes for 1242 patients treated with either fluoxetine (SSRI) or with a TCA / HCA for major depressive disorder (MDD) were discussed in Croghan et al. (1996) and Obenchain et al. (1997). All 1242 patients were continuously enrolled for at least 4 months prior to their initial antidepressant prescription and for the following 12 months.

## Usage

data(fluoxtca)

## Format

A data frame of 3 variables on 1242 patients; no NAs.

- stable stable = 1 indicates that the patient remained on his/her initial antidepressant medication for at least six consecutive months.
- cost cost is the Marketscan(SM) 12 month total annual charge for a patient.
- **fluox** Treatment indicator variable; fluox = 1 indicates receipt of fluoxetine 20 mg/d by 799 patients. fluox = 0 implies receipt of either a tricyclic (TCA) or a heterocyclic (HCA) by 443 patients.

#### Details

This dataset contains measures of cost and efffectiveness for 799 patients treated with fluoxetine (a Selective Serotonin Reuptake Inhibitor or SSRI), 104 patients treated with a first generation tricyclic, TCA (amitriptyline or imipramine), 250 patients treated with a second generation TCA (desipramine or nortriptyline), and 89 patients treated with trazodone (a heterocyclic, HCA).

#### References

Croghan TW, Lair TJ, Engelhart L, et al. Effect of antidepressant therapy on health care utilization and costs in primary care. Working paper, Eli Lilly and Company, 1996. (Presented in part at the *Association for Health Services Research* meeting, Chicago, June 9, 1995.)

Obenchain RL, Melfi CA, Croghan TW, Buesching DP. Bootstrap analyses of cost-effectiveness in antidepressant pharmacotherapy. *PharmacoEconomics* 1997; 17: 1200–1206.

Sclar DA, Robison LM, Skaer TL, Legg RF, Nemec NL, Galin RS, Hugher TE, Buesching DP. Antidepressant pharmacotherapy: economic outcomes in a health maintenance organization. *Clin Ther* 1994; 16: 715–730.

#### <span id="page-8-0"></span>**ICEalice** 9

## Examples

data(fluoxtca) ICEscale(fluoxtca, fluox, stable, cost)

ICEalice *Functions to compute and display ICE Acceptability Curves*

## Description

ICEalice() computes statistics for the VAGR Acceptability Curve and for the Buckingham ALICE curve. Plots for the resulting ICEalice object are of two types: [1] a VAGR curve where the horizontal axis is the Willingness to Pay (WTP) ICE Ratio, and [2] a monotone ALICE curve where the horizontal axis is the Absolute Value of the ICE Polar Angle, which varies from +45 degrees to  $+135$  degrees. Printing an ICEalice object yields a 13 x 5 table (matrix) of numerical values for Absolute ICEangle, WTP, VAGR Acceptability, WTA and ALICE acceptability, respectively.

#### Usage

ICEalice(ICEw)

## Arguments

ICEw An object of class ICEwedge.

#### Details

The VAGR Acceptability Curve displays the fraction of outcomes within the Bootstrap distribution of ICE Uncertainty that lie below and/or to the right of a rotating straight line through the origin of the ICE plane. This straight line starts out horizontal, representing lambda  $= WTP = 0$ , and rotates counter-clockwise until it becomes vertical, representing lambda =  $WTP = +Inf$ .

The Buckingham ALICE Curve assumes that lambra is held fixed. It displays the fraction of outcomes within the Bootstrap distribution of ICE Uncertainty that lie on or between a pair of rotating ICE rays (eminating from the ICE origin) with slopes representing KINKed values of WTP  $\leq$  WTA that always satisfy Obenchain's LINK function, lambda = sqrt(WTP\*WTA), with lambda held fixed. The right-hand ray for WTP starts out horizontal and pointing to the right, then rotates counter-clockwise until it is vertical, as in a VAGR curve. The left-hand ray for WTA starts out vertical and pointing downwards, then rotates clockwise until it is horizontal. Since lambda is held fixed, the slopes of the rotating rays corresponding to decreasing WTA as WTP increases. The starting point of an ALICE curve at an Absolute ICE Angle of 45 degrees always represents the fraction of outcomes in the Bootstrap Distribution of ICE Uncertainty for which the new treatment is both less costly AND more effective than the std treatment. The ending point of an ALICE curve at an Absolute ICE Angle of 135 degrees always represents the fraction of outcomes in the Bootstrap Distribution of ICE Uncertainty for which the new treatment is either less costly OR more effective than the std treatment. The middle point of an ALICE curve at an Absolute ICE Angle of 90 degrees represents the fraction of outcomes in the Bootstrap Distribution of ICE Uncertainty falling below and/or to the right of the straight line through the ICE origin of slope lambda =  $WTP = WTA$ .

## <span id="page-9-0"></span>Value

Objects of class ICEalice contain the following output list:

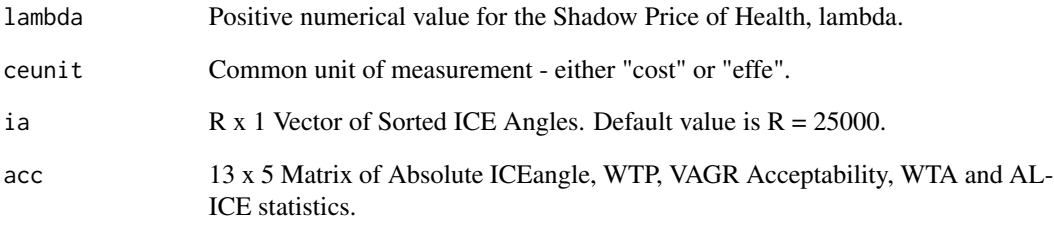

## Author(s)

Bob Obenchain <wizbob@att.net>

#### References

Van Hout BA, Al MJ, Gordon GS, Rutten FFH. Costs, effects and C/E ratios alongside a clinical trial. (VAGR curve) *Health Economics* 1994; 3: 309-319.

Buckingham K. Personal communications including a draft manuscript entitled: Representing the cumulative probability of Acceptability Levels In Cost Effectiveness. (ALICE curve) 2003.

Fenwick E, O'Brien BJ, Briggs AH. Cost-effectiveness acceptability curves - facts, fallacies and frequently asked questions. *Health Economics* 2004; 13: 405-415.

Obenchain RL. ICE Preference Maps: Nonlinear Generalizations of Net Benefit and Acceptability. *Health Serv Outcomes Res Method* 2008; 8: 31-56. DOI 10.1007/s10742-007-0027-2. Open Access.

## See Also

[ICEwedge](#page-18-1) and [ICEcolor](#page-10-1)

```
# Read in previously computed ICEwedge output list.
data(dpwdg)
dpacc <- ICEalice(dpwdg)
# Display the ALICE curve.
plot(dpacc, show="Alice")
dpacc
```
<span id="page-10-1"></span><span id="page-10-0"></span>ICEcolor *Compute Preference Colors for Outcomes within a Bootstrap Confidence Wedge*

## **Description**

Assuming the input ICEw object is of class ICEwedge, ICEcolor uses lambda = lfact \* ICEw\$lambda to define an ICE Preference Map with specified parameters (lfact, beta, gamma) to compute Economic Preference values. Only the Bootstrap re-sampled points within the ICE confidence wedge are used. Thus, assuming that the overall level of confidence (statistical size of the wedge) is held fixed, the points to be colored are always the very same points for all choices of lambda. However, the numerical value of preference (and thus the color) of each such point as well as the overall symmetry or asymmetry in the resulting ICE map can depend greatly upon lambda.

## Usage

ICEcolor(ICEw, lfact = 1, beta = 1, gamma =  $3+2*sqrt(2)$ )

## Arguments

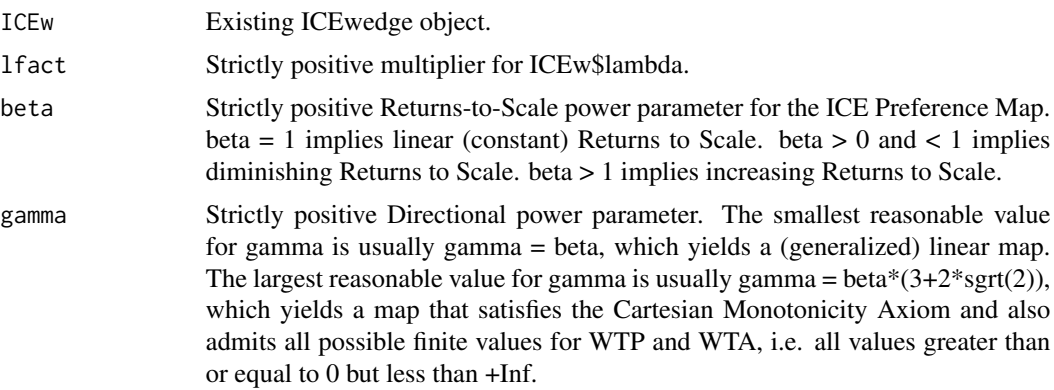

#### Details

Multiple calls to ICEcolor() are usually made for different lfact multipliers of LCEw\$lambda item as well as different choices for the ICE Preference power parameters, beta and gamma. Calls to plot(x, alibi) for these alternative ICEcolor x-objects can be used to illustrate that exogenous Economic Uncertainty can literally SWAMP the Statistical Uncertainty endogenous to patient level data on the relative cost and effectiveness of two treatments.

## Value

Object of class ICEcolor containing an output list with the following items:

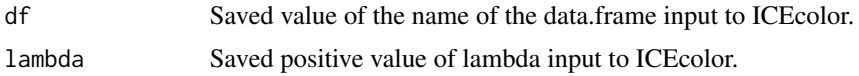

<span id="page-11-0"></span>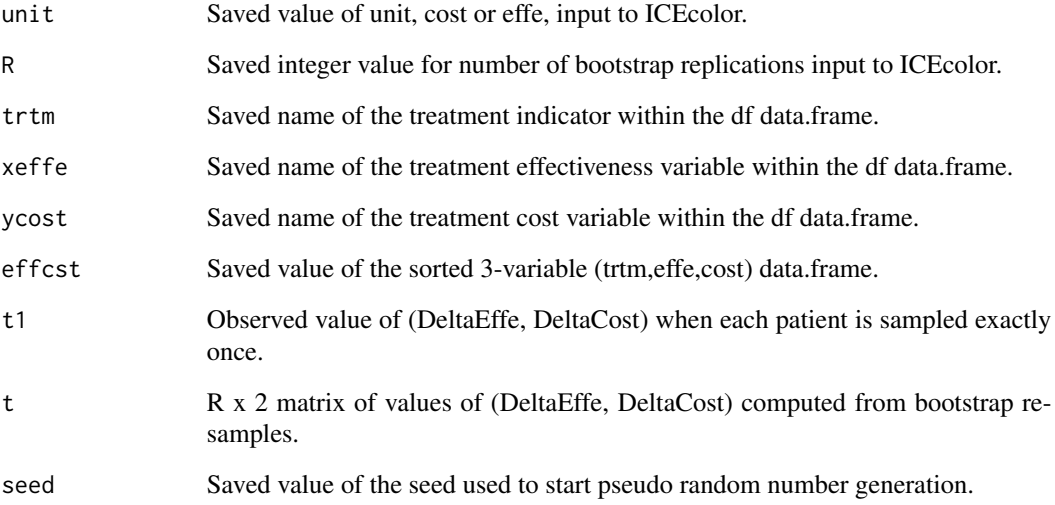

## Author(s)

Bob Obenchain <wizbob@att.net>

## References

Cook JR, Heyse JF. Use of an angular transformation for ratio estimation in cost-effectiveness analysis. *Statistics in Medicine* 2000; 19: 2989-3003.

Obenchain RL. ICE Preference Maps: Nonlinear Generalizations of Net Benefit and Acceptability. *Health Serv Outcomes Res Method* 2008; 8: 31-56. DOI 10.1007/s10742-007-0027-2. Open Access.

## See Also

[ICEwedge](#page-18-1), [plot.ICEcolor](#page-20-1) and [print.ICEcolor](#page-0-0)

```
# Read in previously computed ICEwedge output list.
data(dpwdg)
dpcol <- ICEcolor(dpwdg)
# Display preference coloring for the stored value of lambda.
plot(dpcol, show="RBOW")
dpcolX <- ICEcolor(dpwdg, lfact=10)
# Display preference coloring when lambda is increased by a factor of 10.
plot(dpcolX, show="RBOW")
```
<span id="page-12-1"></span><span id="page-12-0"></span>

## <span id="page-12-2"></span>Description

ICEepmap() and ICEomega() set numerical values for lambda (the full, fair shadow price of health) and for the two so-called power-parameters of a parametric ICE Preference Map. These functions return a value, epm, that is an output list object of class ICEepmap for display using print(epm) or plot(epm, xygrid). The primary purpose of such plots is to allow the user to more easily visualize the profound effects that changing numerical values for lambda, beta and either gamma or eta = gamma / beta can have on the iso-preference contours (level curves) of an ICE map.

From the statistical prospective championed here, lambda is little more than a nusiance parameter. For example, the wedge-shaped ICE confidence regions formed by ICEwedge() are equivariant under changes in lambda. Unfortunately, the resulting economic preferences that can be visualized using ICEcolor() can change drastically with changes in lambda.

A stardardized ICE map results when the specified value of lambda is used to assure that the x effe difference and the y cost difference are both expressed in the same units (i.e. both in cost units or else both in effe units.) Unfortunately, the only way to assure display of this particular sort of rescaling in ICE plane depictions is to use alibi = TRUE in plot.ICEuncrt(). Both plot.ICEwedge() and plot.ICEcolor() always default to alias axis scaling. Thus the equivariance property of the ICE confidence wedge is depicted as if the rays determining its upper and lower limits are invariant under changes in lambda.

The easy way to visualize a standardized ICE map is to always use the default value of lambda  $= 1$ in ICEepmap() and ICEomega(). A standardized ICE map always has the following two characteristics: [i] it always assigns a zero overall preference to all  $(x, y)$  outcomes everywhere along the x  $=$  y ICE diagonal, and [ii] its iso-preference contours are always exactly symmetric about the  $x = -y$ (upper-left to lower-right) ICE diagonal.

## Usage

```
ICEepmap(lambda = 1, beta = 1, gamma = 3+2*sqrt(2))
ICEomega(lambda = 1, beta = 1, eta = 3+2*sqrt(2))
```
#### Arguments

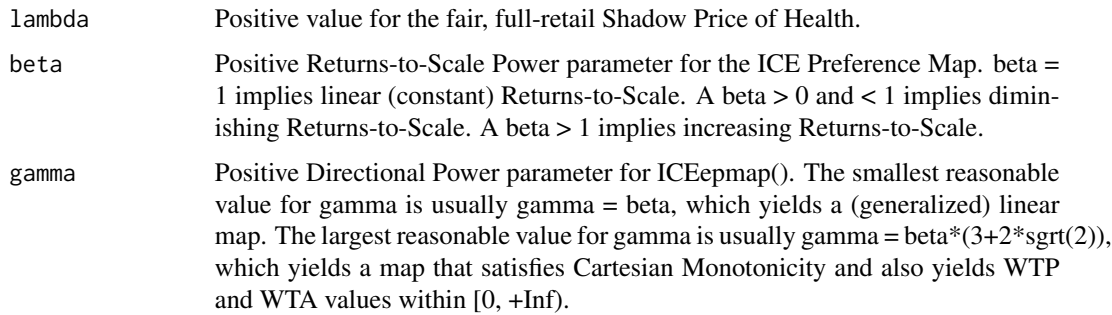

<span id="page-13-0"></span>eta Positive Power Parameter Ratio for ICEomega(). Generalized linear maps result when eta  $= 1$ . The eta for the more realistic Nonlinear maps is greater than one, but not greater than the ICE Omega limit of  $(3+2*sqrt(2))$ , which is approximately 5.828. This upper limit on eta is required to assure that Cartesian Monotonicity of preferences holds.

## Details

The ICEepmap() and ICEomega() functions specify numerical values for the Shadow Price of Health Parameter, lambda, for the Returns to Scale Power Parameter, beta, and for either the Directional Power Parameter, gamma, or else the Power Parameter Ratio, eta = gamma / beta.

#### Value

Object of class ICEepmap containing an output list with the following items:

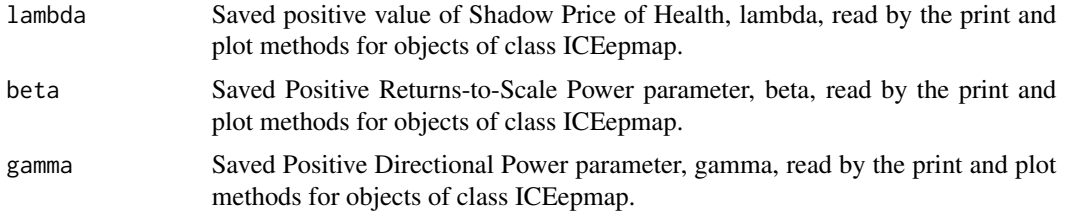

#### Author(s)

Bob Obenchain <wizbob@att.net>

#### References

Cook JR, Heyse JF. Use of an angular transformation for ratio estimation in cost-effectiveness analysis. *Statistics in Medicine* 2000; 19: 2989-3003.

Obenchain RL. Incremental Cost-Effectiveness (ICE) Preference Maps. 2001 *JSM Proceedings (Biopharmaceutical Section) on CD-ROM*. (10 pages.) Alexandria, VA: American Statistical Association. 2002.

Obenchain RL. ICE Preference Maps: Nonlinear Generalizations of Net Benefit and Acceptability. *Health Serv Outcomes Res Method* 2008; 8: 31-56. DOI 10.1007/s10742-007-0027-2. Open Access.

## See Also

[plot.ICEepmap](#page-22-1) and [print.ICEepmap](#page-0-0)

```
pm <- ICEomega(beta=0.8)
require(lattice)
plot(pm)
```
<span id="page-14-1"></span><span id="page-14-0"></span>ICEscale *ICEscale() functions compute or print ICE Statistical Inference Summary Statistics relative to choice for the numerical value of the Shadow Price of Health, lambda*

## Description

ICEscale() computes Summary Statistics for 2-sample, 2-variable inference where one variable is a measure of effectiveness (higher values are better) and the other variable is a measure of cost (lower values are better). The 2 samples are of patients receiving only 1 of the 2 possible treatments. The treatment called new is the one with the higher numerical level for the specified treatment indicator variable, while the treatment called std corresponds to the lower numerical level. The pivotal statistic for inference is (DeltaEffe, DeltaCost), which are the head-to-head mean differences for new treatment minus std treatment. Each sample is assumed to provide unbiased estimates of the overall expected effectiveness and cost for that treatment.

## Usage

ICEscale(df, trtm, xeffe, ycost, lambda = 1, ceunit = "cost")

### Arguments

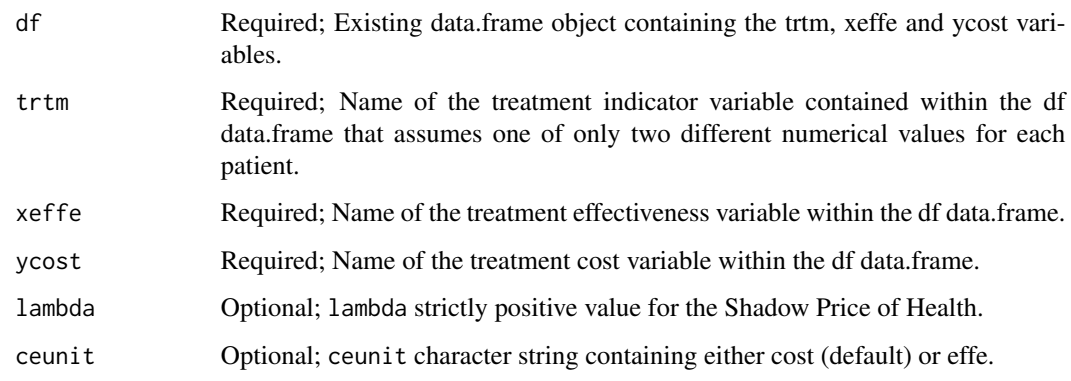

## Details

After an initial call with the default value of lambda  $= 1$ , multiple additional calls to ICEscale() with different numerical values for lambda are usually made at the very beginning of analyses using other functions from the ICEinfer package. For example, the statistical choice for lambda assures that the DeltaEffe and DeltaCost mean treatment differences (new minus std) will have approximately equal variability when expressed in either cost or effe ceunits. The power of ten value of lambda that is closest to the statistical value for lambda assures use of ceunits that, except for the position of the decimal point, are identical to the cost/effectiveness ratio implied by the scales in which data values are stored within the input data.frame.

## Value

Object of class ICEscale containing an output list with the following items:

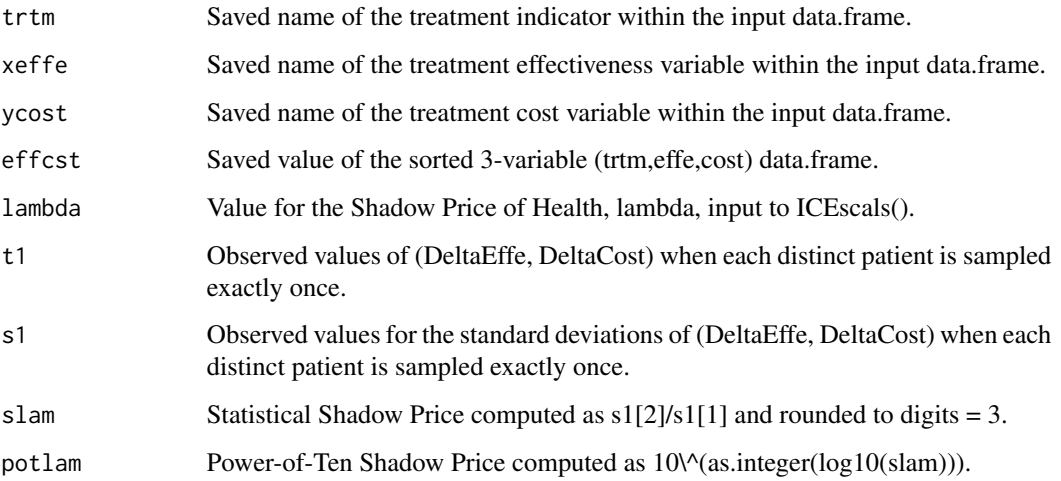

## Author(s)

Bob Obenchain <wizbob@att.net>

## References

Obenchain RL. Issues and algorithms in cost-effectiveness inference. *Biopharmaceutical Reports* 1997; 5(2): 1-7. Washington, DC: American Statistical Association.

Cook JR, Heyse JF. Use of an angular transformation for ratio estimation in cost-effectiveness analysis. *Statistics in Medicine* 2000; 19: 2989-3003.

## See Also

[ICEscale](#page-14-1), [plot.ICEuncrt](#page-23-1) and [print.ICEuncrt](#page-25-1)

## Examples

data(dulxparx) ICEscale(dulxparx, dulx, idb, ru)

<span id="page-15-1"></span>ICEuncrt *Compute Bootstrap Distribution of ICE Uncertainty for given Shadow Price of Health, lambda*

<span id="page-15-0"></span>

#### ICEuncrt 17

## Description

ICEuncrt() uses bootstrap resampling (with replacement) to compute the distribution of uncertainty for 2-sample, 2-variable statistical inference. The 2 variables must be measures of effectiveness (higher values are better) and cost (lower values are better). The 2 samples are of patients receiving only 1 of the 2 possible treatments. The treatment called new is the one with the higher numerical level for the specified treatment indicator variable, while the treatment called std corresponds to the lower numerical level. The pivotal statistic for inference is (DeltaEffe, DeltaCost), which are the head-to-head mean differences for new treatment minus std treatment. Each sample is assumed to provide unbiased estimates of the overall expected effectiveness and cost for that treatment.

## Usage

ICEuncrt(df, trtm, xeffe, ycost, lambda = 1, ceunit = "cost",  $R = 25000$ , seed = 0)

#### Arguments

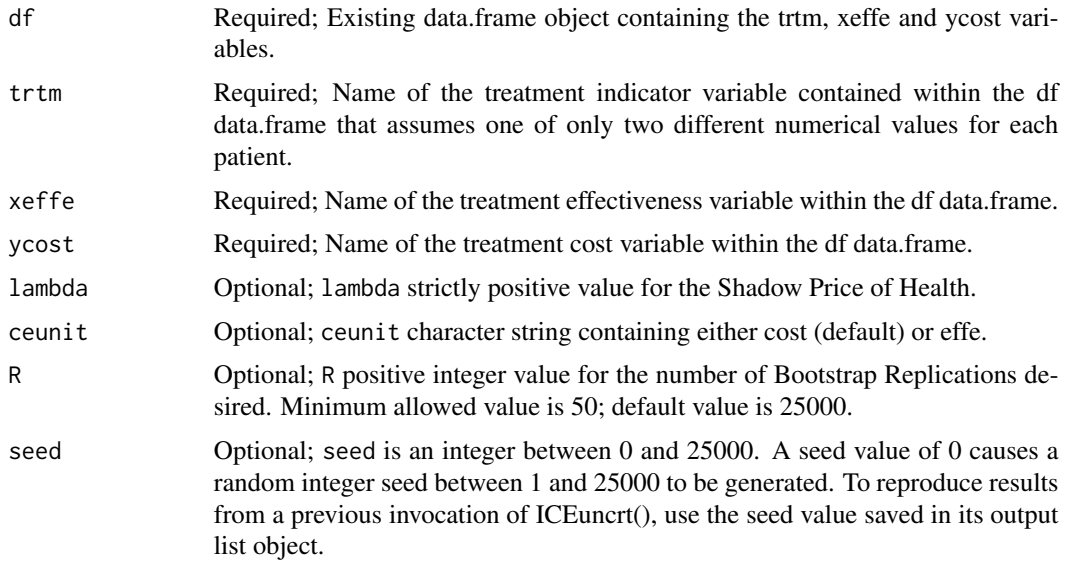

## Details

A single call to ICEuncrt() is usually made for a particular value of the Shadow Price of Health, lambda. Alternative statistical choices for lambda can be suggested by making calls to ICEscale() with different values for lambda. Because the bootstrap distribution of ICE uncertainty is equivariant under changes in lambda, it is much faster to transform an existing bootstrap distribution than to generate a new one for a different value of lambda. The print.ICEuncrt() and plot.ICEuncrt() functions thus have 2 special parameters, lfact and swa, that can change lambda and switch the ceunit of measurement, respectively, without actually generating a new bootstrap distribution via a call to ICEuncrt().

#### Value

Object of class ICEuncrt containing an output list with the following items:

<span id="page-17-0"></span>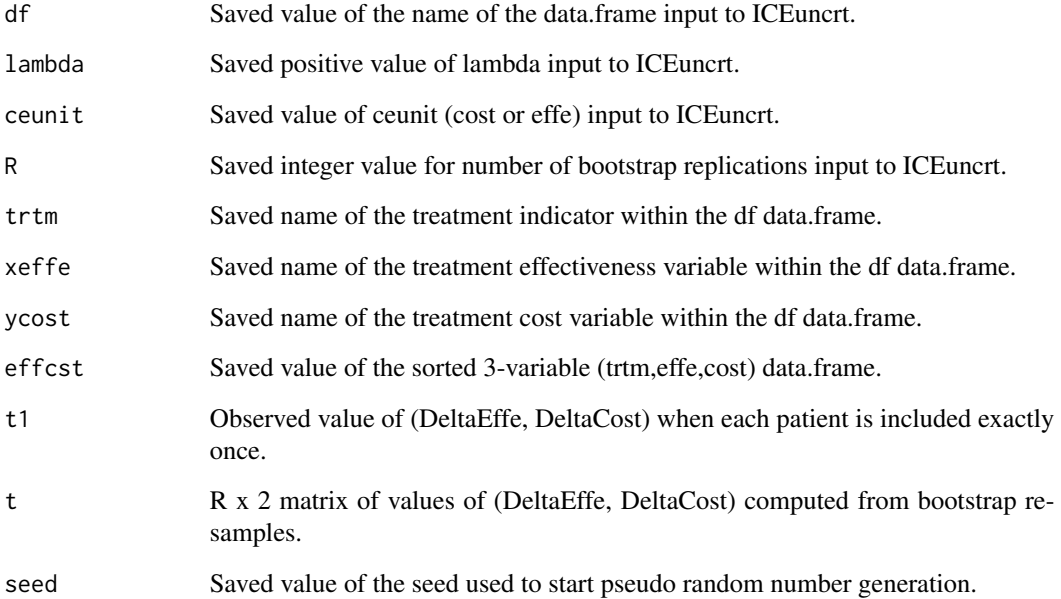

## Author(s)

Bob Obenchain <wizbob@att.net>

## References

Obenchain RL, Melfi CA, Croghan TW, Buesching DP. Bootstrap analyses of cost-effectiveness in antidepressant pharmacotherapy. *PharmacoEconomics* 1997; 17: 1200-1206.

Obenchain RL. Resampling and multiplicity in cost-effectiveness inference. *Journal of Biopharmaceutical Statistics* 1999; 9(4): 563-582.

## See Also

[ICEscale](#page-14-1), [plot.ICEuncrt](#page-23-1) and [print.ICEuncrt](#page-25-1)

```
data(dulxparx)
# Generating a bootstrap ICE uncertainty distribution is time consuming.
dpunc <- ICEuncrt(dulxparx, dulx, idb, ru, lambda=0.26)
plot(dpunc)
# Transforming an existing bootstrap ICE uncertainty distribution is fast.
dpuncX <- plot(dpunc, lfact=10)
```
<span id="page-18-1"></span><span id="page-18-0"></span>ICEwedge *Equivariant Wedge-Shaped ICE Region with Confidence Level from 0.50 to 0.99*

## **Description**

ICEwedge() uses the Bootstrap Distribution of ICE Uncertainty generated by ICEuncrt() to calculate and sort ICE Angle Order Statistics around a circle. ICEwedge() then counts outwards the same number of ICE Angle Order Statistics, floor(R\*conf/2), both Counter-Clockwise and Clockwise from the so-called "center" Order Statistic (the one nearest to the Observed ICE Ratio) to define a pair of ICE Ray Endpoints at ICE Angle Order Statistics (reported as numbers jlo and kup, respectively) that subtend an ICE Polar Angle reported in degrees.

## Usage

ICEwedge(ICEu,  $1$ fact = 1, conf = 0.95)

## Arguments

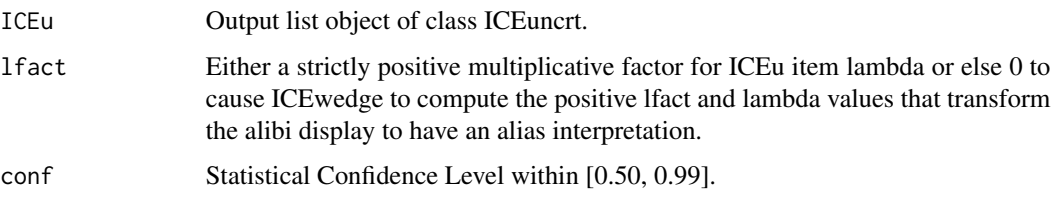

#### Details

The plot() of an object of class ICEwedge displays the Bootstrap Distribution of ICE Uncertainty with a small, circular, colored dot ( $pch = 20$ ). Outcomes outside the Wedge are displayed in black, while outcomes inside the Wedge are displayed in cyan. Upper and lower ICE Ray Limits are displayed as solid black lines, and the ICE Ray through the center ICE Angle Order Statistic is shown as a dashed black line.

## Value

An object of class ICEwedge with the following output list:

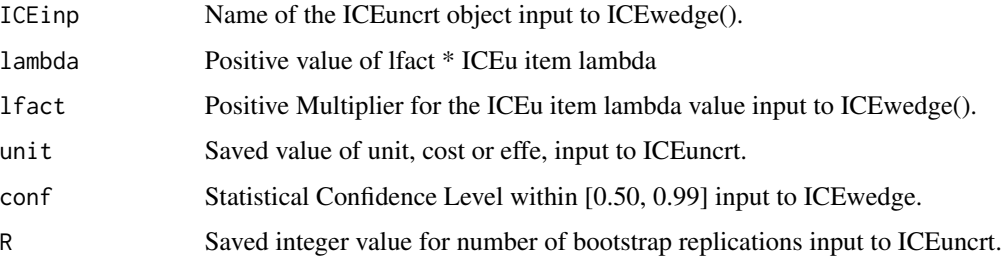

<span id="page-19-0"></span>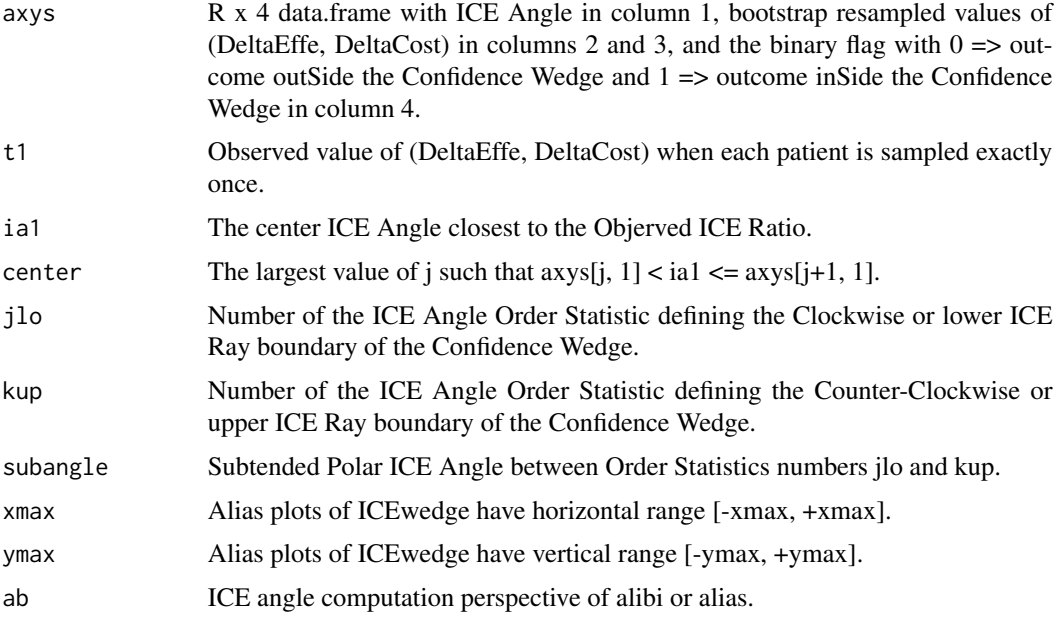

## Author(s)

Bob Obenchain <wizbob@att.net>

## References

Cook JR, Heyse JF. Use of an angular transformation for ratio estimation in cost-effectiveness analysis. *Statistics in Medicine* 2000; 19: 2989-3003.

Obenchain RL. Resampling and multiplicity in cost-effectiveness inference. *Journal of Biopharmaceutical Statistics* 1999; 9(4): 563-582.

Obenchain RL. ICE Preference Maps: Nonlinear Generalizations of Net Benefit and Acceptability. *Health Serv Outcomes Res Method* 2008; 8: 31-56. DOI 10.1007/s10742-007-0027-2. Open Access.

## See Also

[ICEuncrt](#page-15-1) and [ICEcolor](#page-10-1)

```
data(dpunc)
# ICEwedge() calculations may take more than 5 seconds...
dpwdg <- ICEwedge(dpunc)
plot(dpwdg)
# ICEwedge() computations from an alias (rather than alibi) perspective...
dpwdg0 <- ICEwedge(dpunc, lfact=0)
plot(dpwdg0)
```
<span id="page-20-1"></span><span id="page-20-0"></span>plot.ICEcolor *Display Economic Preferences for ICE Outcomes within a Bootstrap Confidence Wedge*

## Description

Assuming x is an object of class ICEcolor, the default invocation of plot(x) first displays a Histogram depicting the Distribution of Economic Preferences within an ICE Confidence Wedge then applies a rainbow of colors to these same points on a display of the ICE Bootstrap re-sampling Scatter. An invocation of the form  $plot(x, alibi=TRUE)$  uses alibi (rather than alias) scaling when displaying the Bootstrap Scatter plot. When ready, the user should press the ENTER Key to overwrite the Histogram display with the Scatter plot.

## Usage

## S3 method for class 'ICEcolor'  $plot(x, alibi = FALSE, show = "Both", ...)$ 

## Arguments

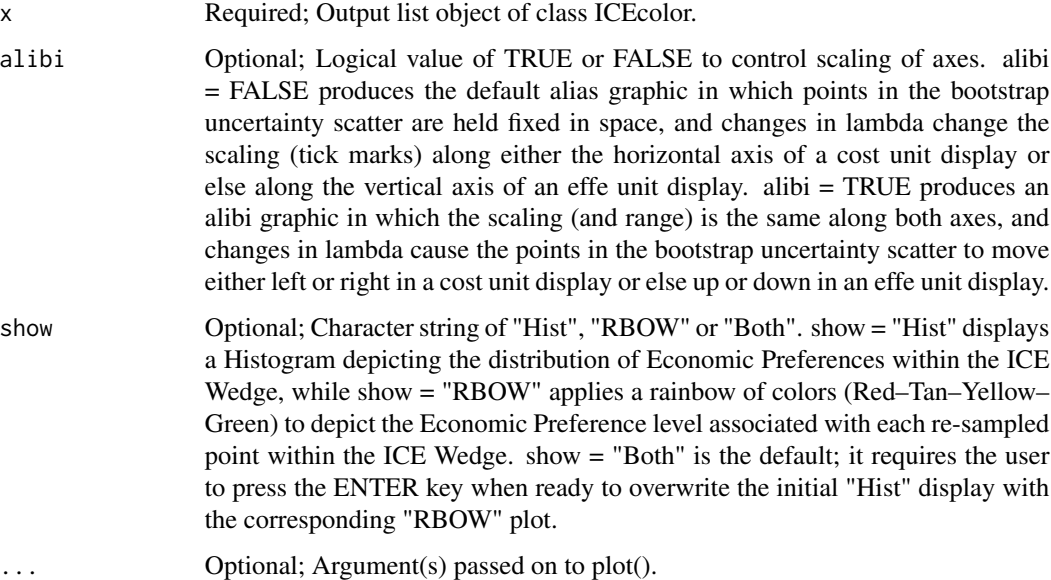

## Details

To illustrate the sensitivity of Economic Preferences to choice of lambda, multiple calls are usually made to ICEcolor() for different values of lambda as well as for different choices of the beta and gamma parameters that determine the shape of (and spacing between) Indifference Curves on an ICE Economic Preference Map.

The plot() of an object of class ICEcolor displays the Bootstrap Distribution of ICE Uncertainty using small, circular, colored dots ( $pch = 20$ ). Outcomes outside the Confidence Wedge are displayed in black, while outcomes inside the Wedge are displayed in a rainbow of colors (within the Red–Tan–Yellow–Green range) that represent Economic Preferences.

Upper and lower ICE Confidence Limits are again displayed as Solid black Rays. The Dashed black LINE trough the ICE Origin, (0,0), has slope 1, indicating the ZERO Preference boundary that literally bisects the North-East and South-West ICE Quadrants. This Dashed Line may not "appear" to have slope 1, but that happens only when the horizontal and vertical RANGES displayed are quite different.

#### Value

NULL

## Author(s)

Bob Obenchain <wizbob@att.net>

#### References

Cook JR, Heyse JF. Use of an angular transformation for ratio estimation in cost-effectiveness analysis. *Statistics in Medicine* 2000; 19: 2989-3003.

Obenchain RL. Incremental Cost-Effectiveness (ICE) Preference Maps. 2001 *JSM Proceedings (Biopharmaceutical Section) on CD-ROM*. (10 pages.) Alexandria, VA: American Statistical Association. 2002.

Obenchain RL. ICE Preference Maps: Nonlinear Generalizations of Net Benefit and Acceptability. *Health Serv Outcomes Res Method* 2008; 8: 31-56. DOI 10.1007/s10742-007-0027-2. Open Access.

## See Also

[ICEcolor](#page-10-1), [ICEscale](#page-14-1) and [ICEwedge](#page-18-1).

```
data(dpwdg)
dpcol <- ICEcolor(dpwdg)
plot(dpcol, show="RBOW")
plot(dpcol, alibi=TRUE, show="RBOW")
```
<span id="page-21-0"></span>

<span id="page-22-1"></span><span id="page-22-0"></span>

## Description

Display plots of the Indifference Curves of an ICE Economic Preference Map using the contourplot() and expand.grid() functions from the lattice R-package.

#### Usage

## S3 method for class 'ICEepmap'  $plot(x, xygrid = FALSE, ...)$ 

## Arguments

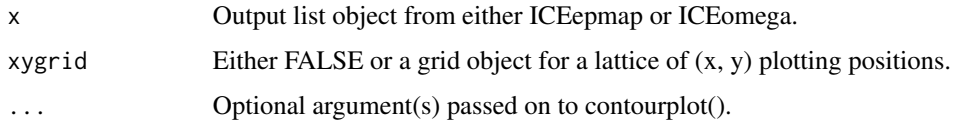

## Details

If xygrid  $==$  FALSE, the default xygrid wiil be a 201 x 201 lattice of equally spaced plotting positions covering the x=DeltaEffe and y=DeltaCost ranges  $[-10,+10]$ . This default is: x <- seq(-10,  $+10$ , length = 201);  $y \le x$ ; xygrid  $\le$  expand.grid(x = x, y = y)

## Value

NULL

## Author(s)

Bob Obenchain <wizbob@att.net>

#### References

Cook JR, Heyse JF. Use of an angular transformation for ratio estimation in cost-effectiveness analysis. *Statistics in Medicine* 2000; 19: 2989-3003.

Obenchain RL. Incremental Cost-Effectiveness (ICE) Preference Maps. 2001 *JSM Proceedings (Biopharmaceutical Section) on CD-ROM*. (10 pages.) Alexandria, VA: American Statistical Association. 2002.

Obenchain RL. ICE Preference Maps: Nonlinear Generalizations of Net Benefit and Acceptability. *Health Serv Outcomes Res Method* 2008; 8: 31-56. DOI 10.1007/s10742-007-0027-2. Open Access.

## See Also

[ICEepmap](#page-12-1) and [ICEomega](#page-12-2)

## Examples

```
epm <- ICEomega(beta=0.8)
require(lattice)
plot(epm)
```
<span id="page-23-1"></span>plot.ICEuncrt *Display Scatter for a possibly Transformed Bootstrap Distribution of ICE Uncertainty*

## Description

Assuming x is an output list object of class ICEuncrt, the default invocation of plot $(x)$  graphically displays the bootstrap distrib of ICE uncertainty currently stored in x. An invocation of the form x10  $\leq$ - plot(x, lfact=10) increases the value of x item lambda by a factor of 10, displays that transformed bootstrap distribution, and stores it in object x10. When the x item unit is cost, an invocation of the form  $xs \le plot(x, swu = TRUE)$  displays the bootstrap distribution stored in x using effe units and stores the transformed distribution in object xs.

## Usage

## S3 method for class 'ICEuncrt'  $plot(x, 1fact = 1, swu = FALSE, alibi = FALSE, ...)$ 

#### Arguments

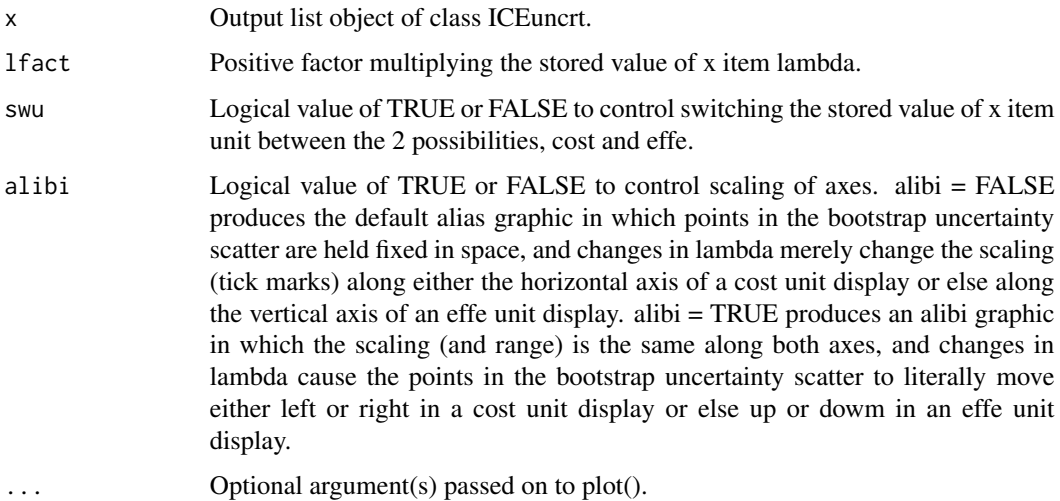

<span id="page-23-0"></span>

#### <span id="page-24-0"></span>Details

After a single call to ICEuncrt() for an initial value of the Shadow Price of Health, lambda, and an initial choice of display unit (cost or effe), multiple calls to plot.ICEuncrt() are usually made. Alternative economic choices for lambda can be suggested by making calls to ICEscale() with different values for lambda. Because the Bootstrap Distribution of ICE Uncertainty is equivariant under changes in lambda, it is much faster to transform an existing bootstrap distribution than to generate a new one for a different value of lambda. The print.ICEuncrt() and plot.ICEuncrt() functions thus have 2 special parameters, lfact and swa, that can change lambda and switch the units of measurement, respectively, without actually regenerating the bootstrap distribution via a call to ICEuncrt().

#### Value

Object of class ICEuncrt containing a possibly TRANSFORMED output list with items:

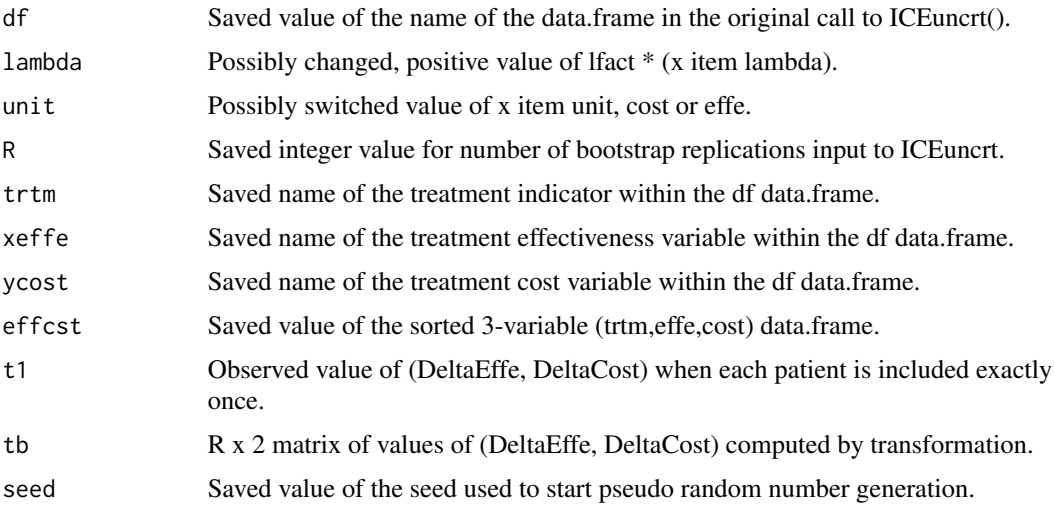

## Author(s)

Bob Obenchain <softrx@iquest.net>

## References

Obenchain RL. Issues and algorithms in cost-effectiveness inference. *Biopharmaceutical Reports* 1997; 5(2): 1-7. Washington, DC: American Statistical Association.

Obenchain RL. Resampling and multiplicity in cost-effectiveness inference. *Journal of Biopharmaceutical Statistics* 1999; 9(4): 563–582.

Cook JR, Heyse JF. Use of an angular transformation for ratio estimation in cost-effectiveness analysis. *Statistics in Medicine* 2000; 19: 2989-3003.

## See Also

[ICEuncrt](#page-15-1), [ICEscale](#page-14-1) and [ICEwedge](#page-18-1).

## Examples

```
data(dpunc)
dpunc
# Transformation of a bootstrap distribution is fast.
dpuncs <- plot(dpunc, swu=TRUE)
```
<span id="page-25-1"></span>print.ICEuncrt *Summary Statistics for a possibly Transformed Bootstrap Distribution of ICE Uncertainty*

#### Description

Assuming x is an output list object of class ICE uncrt, the default invocations of x or print(x) describe the bootstrap distribution of ICE uncertainty currently stored in x. An invocation of the form  $x10 \le$ print(x, lfact=10) increases the value of x item lambda by a factor of 10, describes that transformed bootstrap distribution, and stores it in object x10. When x item unit is cost, an invocation of the form xs <- print(x, swu=TRUE) describes the bootstrap distribution stored in x using effe units and stores the transformed distribution in object xs.

#### Usage

## S3 method for class 'ICEuncrt'  $print(x, \text{lfact} = 1, \text{swu} = \text{FALSE}, \dots)$ 

#### Arguments

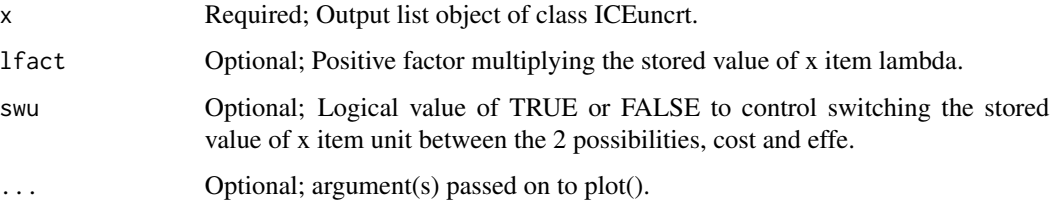

#### Details

After a single call to ICEuncrt() for an initial value of the Shadow Price of Health, lambda, and an initial choice of common display unit (cost or effe), multiple print() and/or plot() calls are usually made. Because the bootstrap distribution of ICE uncertainty is equivariant under changes in lambda, it is much faster to transform an existing Bootstrap ICE Uncertainty Distribution than to generate a new one for a different value of lambda.

The print.ICEuncrt() and plot.ICEuncrt() functions thus have 2 special parameters, lfact and swa, that can change lambda and switch the units of measurement, respectively, without actually regenerating the bootstrap distribution via a new call to ICEuncrt().

<span id="page-25-0"></span>

## <span id="page-26-0"></span>print.ICEuncrt 27

## Value

Object of class ICEuncrt containing a possibly TRANSFORMED output list with items:

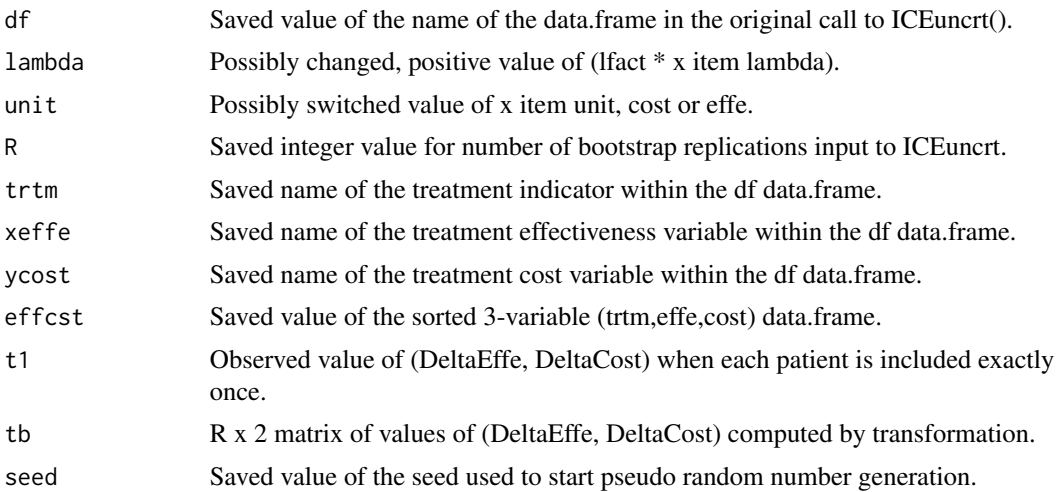

## Author(s)

Bob Obenchain <wizbob@att.net>

## References

Obenchain RL. Issues and algorithms in cost-effectiveness inference. *Biopharmaceutical Reports* 1997; 5(2): 1-7. Washington, DC: American Statistical Association.

Obenchain RL. Resampling and multiplicity in cost-effectiveness inference. *Journal of Biopharmaceutical Statistics* 1999; 9(4): 563–582.

Cook JR, Heyse JF. Use of an angular transformation for ratio estimation in cost-effectiveness analysis. *Statistics in Medicine* 2000; 19: 2989-3003.

## See Also

[ICEuncrt](#page-15-1), [ICEscale](#page-14-1) and [ICEwedge](#page-18-1).

```
data(dpunc)
dpunc
# Transformation of bootstrap distributions is fast.
dpuncX <- print(dpunc, lfact=10)
```
# <span id="page-27-0"></span>Index

∗Topic datasets dpunc, [3](#page-2-0) dpwdg, [4](#page-3-0) dulxparx, [5](#page-4-0) fluoxpin, [6](#page-5-0) fluoxtca, [8](#page-7-0) ∗Topic hplot plot.ICEepmap, [23](#page-22-0) plot.ICEuncrt, [24](#page-23-0) ∗Topic methods ICEalice, [9](#page-8-0) ICEcolor, [11](#page-10-0) ICEepmap, [13](#page-12-0) ICEscale, [15](#page-14-0) ICEuncrt, [16](#page-15-0) ICEwedge, [19](#page-18-0) plot.ICEcolor, [21](#page-20-0) plot.ICEepmap, [23](#page-22-0) plot.ICEuncrt, [24](#page-23-0) print.ICEuncrt, [26](#page-25-0) ∗Topic nonparametric ICEuncrt, [16](#page-15-0) ICEwedge, [19](#page-18-0) ∗Topic package ICEinfer-package, [2](#page-1-0) ∗Topic robust ICEuncrt, [16](#page-15-0) ICEwedge, [19](#page-18-0) dpunc, [3](#page-2-0) dpwdg, [4](#page-3-0) dulxparx, [5](#page-4-0) fluoxpin, [6](#page-5-0) fluoxtca, [8](#page-7-0) ICEalice, [9](#page-8-0) ICEcolor, *[10](#page-9-0)*, [11,](#page-10-0) *[20](#page-19-0)*, *[22](#page-21-0)* ICEepmap, [13,](#page-12-0) *[24](#page-23-0)* ICEinfer-package, [2](#page-1-0)

ICEomega, *[24](#page-23-0)* ICEomega *(*ICEepmap*)*, [13](#page-12-0) ICEscale, [15,](#page-14-0) *[16](#page-15-0)*, *[18](#page-17-0)*, *[22](#page-21-0)*, *[25](#page-24-0)*, *[27](#page-26-0)* ICEuncrt, [16,](#page-15-0) *[20](#page-19-0)*, *[25](#page-24-0)*, *[27](#page-26-0)* ICEwedge, *[10](#page-9-0)*, *[12](#page-11-0)*, [19,](#page-18-0) *[22](#page-21-0)*, *[25](#page-24-0)*, *[27](#page-26-0)* plot.ICEcolor, *[12](#page-11-0)*, [21](#page-20-0)

plot.ICEepmap, *[14](#page-13-0)*, [23](#page-22-0) plot.ICEuncrt, *[16](#page-15-0)*, *[18](#page-17-0)*, [24](#page-23-0) print.ICEcolor, *[12](#page-11-0)* print.ICEepmap, *[14](#page-13-0)* print.ICEuncrt, *[16](#page-15-0)*, *[18](#page-17-0)*, [26](#page-25-0)